# **Avaliação de técnicas de geoprocessamento no modelo digital de terreno com dados temporais: um abalroamento abalizado na inclinação da superfície terrestre**

**Evaluation of GIS techniques in digital terrain model with temporal data: an approach based in the slope of the land surface**

> Luiz Gilberto Bertotti<sup>1(\*)</sup> Mauricio Camargo Filho<sup>2</sup> Marcos Aurélio Pelegrina<sup>3</sup> Marquiana Freitas Vilas Boas Gomes<sup>4</sup> Bruno Henrique Costa Toledo<sup>5</sup> João Saulo Piasecki<sup>6</sup>

### **Resumo**

O presente estudo teve por objetivo comparar os mapas de declividade obtidos em 1997 no Sistema Geográfico de Informações (SGI), com os mapas de declividade gerados em 2014, no Sistema de Processamento de Informações Georreferenciadas (SPRING). Os dados de entrada provenientes das áreas testes, cartas topográficas e imagens *Shuttle Radar Topography Mission* (SRTM) foram armazenados em bancos de dados do SPRING. As áreas testes foram construídas com isolinhas bem definidas quanto ao espaçamento horizontal entre as curvas de nível. Os métodos de interpolação analisados foram: Média Ponderada/Cota/Quadrante, Média

Recebido para publicação em 07/06/2012 e aceito em 06/02/2015

Dr.; Professor Associado do Departamento de Geografia, Programa de Pós-graduação em Geografia (PPGG), Pesquisador do Núcleo de Pesquisas Ambientais (NPA) da Universidade Estadual do Centro-Oeste, UNICENTRO; Endereço: Rua Simeão Camargo Varela de Sá, 03, CEDETEG, CEP: 85040-080, Guarapuava, Paraná, Brasil; E-mail: bertotti99@gmail.com (\*) Autor para correspondência.

<sup>2</sup> Dr.; Geógrafo; Professor Associado do Departamento de Geografia, Programa de Pós-Graduação em Geografia (PPGG) da Universidade Estadual do Centro-Oeste, UNICENTRO; Endereço: Rua Simeão Camargo Varela de Sá, 03, CEDETEG, CEP: 85040-080, Guarapuava, Paraná, Brasil; E-mail: mcamargo I 2@ hotmail.com

<sup>3</sup> Dr.; Geógrafo; Professor Adjunto do Departamento de Geografia da Universidade Estadual do Centro-Oeste, UNICENTRO; Endereço: Rua Simeão Camargo Varela de Sá, 03, CEDETEG, CEP: 85040-080, Guarapuava, Paraná, Brasil; E-mail: marcospelegrina@gmail.com

<sup>4</sup> Dra.; Geógrafa; Professora Adjunto do Departamento de Geografia, Programa de Pós-Graduação em Geografia (PPGG) da Universidade Estadual do Centro-Oeste, UNICENTRO; Endereço: Rua Simeão Camargo Varela de Sá, 03, CEDETEG, CEP: 85040-080, Guarapuava, Paraná, Brasil; E-mail: marquiana@ gmail.com

<sup>5</sup> Geógrafo; Mestrando no Programa de Pós-graduação em Geografia (PPGG) na Universidade Estadual do Centro-Oeste, UNICENTRO; Endereço: Rua Simeão Camargo Varela de Sá, 03, CEDETEG, CEP: 85040- 080, Guarapuava, Paraná, Brasil; E-mail: brunhct@hotmail.com

<sup>6</sup> Licenciado em Geografia; Mestrando no Programa de Pós-Graduação em Geografia (PPGG) na Universidade Estadual do Centro-Oeste, UNICENTRO; Endereço: Rua Simeão Camargo Varela de Sá, 03, CEDETEG, CEP: 85040-080, Guarapuava, Paraná, Brasil; E-mail: professor-saulo@hotmail.com

Ambiência Guarapuava (PR) v.11 n.1 p. 215 - 234 Jan./Abr. 2015 ISSN 1808 - 0251 DOI:10.5935/ambiencia.2015.01.13

Ponderada/Quadrante, Média Ponderada, Média Simples, Vizinho Mais Próximo, Linear, Quíntico com linha de quebra, com o que foram obtidas grades retangulares de resolução espacial 1 m x 1 m. Já para a obtenção da grade *Triangulated Irregular Network* (TIN), os interpoladores foram *Delaunay*, Menor Ângulo, Isolinhas. Desses, foi selecionada a grade TIN com o interpolador *Delaunay* que permitiu a geração da imagem de declividade com resolução espacial de 1 m. Essa imagem foi fatiada de acordo com as classes de declive gerando os mapas de declividade digitais. Em seguida, foram estabelecidos os procedimentos estatísticos, índices de Porcentagem de Acerto (PA) e índices de Porcentagem de Acerto Total (PAT) para avaliação das classes de declive e áreas de declividade, obtidas nos dois períodos. Os resultados foram, em média, 10% superiores, para as áreas de relevo classificado como plano e de mais de 100% superiores, para áreas de relevo forte ondulado e montanhoso. Os dados de entrada provenientes da carta topográfica e da imagem SRTM com resolução espacial de 90 m foram satisfatórios. No entanto, houve avanços significativos no modo de entrada de dados e os valores de cada classe de declive dos mapas de declividade, quando comparado nos dois períodos. Estes, quando se aproximam dos valores reais, fornecem dados e informações importantes que são imprescindíveis nos estudos de planejamento de áreas urbanas e rurais.

**Palavras-chave**: declividade; SRTM; dados de entrada; análise espacial.

### **Abstract**

The present study aimed to compare the maps of slope obtained in 1997 in the Geographic Information System (GIS, SGI/INPE), with the declivity maps generated in 2014 in the Georeferenced Information Processing System (SPRING). The input data from the testing areas, topographic maps and Shuttle Radar Topography Mission (SRTM) images were stored in SPRING databases. The test areas were built with well-defined isolines concerning the horizontal spacing between the contour lines. The Interpolation methods analyzed were: Weighted Mean/Elevation/Quadrant, Weighted Mean/Quadrant, Weighted Mean, Simple Mean, Nearest Neighbor, Linear and Quintic Surface with breaklines. All these methods were used to draw rectangular grids with 1mx1m spatial resolution. In order to obtain the Triangulated Irregular Network (TIN) grid, the interpolations used were Delaunay, lower angle and isolines. Out of these methods, we selected the TIN grid with Delaunay interpolator which allowed the generation slope image with spatial resolution of1m. This image was sliced according to slope classes generating digital declivity maps. Next, we established statistical procedures, indexes of Percentage of Accuracy (PA) and indexes of Percentage of Total Accuracy (PAT)) for the evaluation of the classes of slope and declivity areas obtained in the two periods. We concluded that the results were on average10% higher for areas classified as plan relief and over 100% higher for areas of corrugated and mountainous relief. The input data from topographic maps

and SRTM image with spatial resolution of 90m were satisfactory. We observed that there were significant advances in data entry mode and in the values of each class of declivity maps when compared in both periods. When they are close to the real values, they can provide important data and information that are essential for the planning of land use in both, urban and rural areas.

**Key words**: declivity; SRTM; input data; spatial analysis.

# **Introdução**

Os avanços geotecnológicos têm despertado e desafiado a maioria dos pesquisadores e não pesquisadores a encontrar em parâmetros que atendam suas expectativas, no sentido de obter em produtos digitais o mais próximo do real, nessa vertente, com computadores cada vez mais robustos, e enorme capacidade de processamento. Seguindo na mesma linha, os *softwares* tem sido fator importante na forma de condução dos trabalhos científicos, nas diversas áreas do conhecimento, insurrecionando métodos e técnicas de abordagem de problemas específicos e propiciando, na maioria das vezes, avanços consideráveis na qualidade e precisão dos resultados.

No que tange à precisão, os mapas ou cartas de declividade gerados digitalmente, embora não apresentem índices de porcentagem e acerto que podem ser considerados ótimos, por serem imprescindíveis em diversos estudos sobre o binômio natureza e sociedade, tais como: planejamentos de áreas urbanas e rurais, planejamento ambiental, entre outros, ao fornecer dados e informações, importantíssimas, para a tomada de decisão na gestão do espaço territorial.

O georreferenciamento do espaço é uma das operações referentes aos Sistemas de Informações Geográficas (SIG's). Segundo Burrough (1990), é um conjunto poderoso de ferramentas para coletar, armazenar, recuperar, manipular, transformar, registrar, analisar, e apresentar dados espaciais do mundo real, para um conjunto particular de propósitos. Conforme Carvalho, Valério Filho e Medeiros (1993) instalados em microcomputadores, e Rocha (2002), pela sua capacidade de estabelecer relações espaciais entre elementos gráficos e alfanuméricos.

Os dados de um SIG devem ser adquiridos a partir de uma definição clara dos parâmetros, indicadores e variáveis, que são importantes e necessários para o início e continuidade do projeto (ROCHA, 2002). Desses dados, os usuários tendem a utilizar os valores sugeridos pelos sistemas (*default*) como o Sistema Geográfico de Informações (SGI) e o Sistema de Processamento de Informações Georreferenciadas (SPRING), para geração de produtos, inclusive as cartas (mapas) de declividade.

As cartas de declividade, obtidas por meio da metodologia que empregou os valores sugeridos pelo sistema (*default*) do SGI, apresentaram resultados inferiores, quando comparados com os valores obtidos diferentemente do *default*, contudo, as cartas de declividade geradas no SPRING, com

os mesmos dados de entrada, apresentaram melhores resultados.

Com o avanço dos estudos científicos sobre a Terra e o aprimoramento dos métodos de avaliação e conhecimento sobre o espaço físico (geologia, geomorfologia - relevo, solo, ecologia, hidrografia, vegetação, clima) e o meio humano e social, (população, cultura) quando avaliado com suas interações e integrações produzem quantidades enormes de dados complexos, que necessitam de ferramentas matemáticas apropriadas para apoiar a solução de problemas espaciais e sociais. Esses estudos começaram a ser desenvolvidos na década de 30, em paralelo com o desenvolvimento de métodos estatísticos e análise de séries temporais, entretanto, os estudos são potencializados a partir das décadas de 40 e 50, com a disponibilidade dos computadores digitais, viabilizando a implementação de rotinas para automação de determinados processos de análise espacial (BURROUGH; McDONNELL, 1998).

Ainda nessa linha dos avanços tecnológicos e metodológicos, muitos trabalhos utilizaram a variável altitude do relevo na manipulação de dados e, consequentemente, geração de diversos produtos temáticos, dentre eles, mapas ou cartas de declividade, por ser considerado importante em diversos projetos de caráter decisório. Poucos estudos são encontrados na literatura apresentando o grau de precisão dos mesmos, por diversos motivos, tais como: a necessidade do trabalho de campo de forma detalhada com Sistema de Posicionamento Global (GPS-RTK), ou seja, alto grau de precisão, que demandaria tempo e, na grande maioria das vezes, logísticas complexas. Portanto, as alternativas sensoriais são apresentadas, além das tradicionais, como

carta topográfica, as imagens *Shuttle Radar Topography Mission* (SRTM).

Ludwig e Scheneider (2006), que realizaram estudos no sentido de validar os Modelos Digitais de Elevação (MDE) gerados a partir dos dados de entrada das imagens SRTM para aplicações em modelos hidrológicos, concluíram, que os mesmos, superestimam a altitude em relevos movimentados e subestimam em relevos planos, aumentando o erro em todos os estratos de declive e, consequentemente, a declividade.

Diante dessa importância, foram realizados estudos comparativos com as cartas de declividade, obtidas no Sistema Geográfico de Informação (SGI/SITIM)<sup>7</sup>, em 1997, com as cartas de declividade geradas no Sistema de Processamento de Informações Georreferenciadas (SPRING) em 2014, ambos, os *softwares* desenvolvidos pelo Instituto de Pesquisas Espaciais (INPE), no sentido de avaliar seus avanços.

### **Materiais e Métodos**

### **Descrição geral das áreas de estudo**

Na presente pesquisa foram empregadas duas abordagens em relação ao recorte espacial para o desenvolvimento e geração dos produtos temáticos, sendo a primeira denominada de áreas testes que procurou contemplar um número significativo de formas de relevo quanto à inclinação, e a segunda referente à bacia hidrográfica do rio Guabiroba.

As áreas testes, em número de dez, com 9 km2 , foram aparentadas e, portanto,

<sup>7</sup> BERTOTTI, L. G. **Técnicas de geoprocessamento na análise do relevo e da declividade para estudos temáticos de solos.** 1997. 156 f. Dissertação (Mestrado em Agronomia) – Universidade Federal do Paraná, Curitiba, 1997

construídas em laboratório com parâmetros bem definidos quanto aos espaçamentos de distância, tanto horizontal como vertical, ou seja, procurou-se representar o maior número de possibilidades e variações em termos de forma, regularidades e situações das curvas de nível.

A bacia hidrográfica do rio Guabiroba possui uma área de 23,679208 km2 , localizase a Leste do centro urbano da cidade de Guarapuava-PR, tendo como coordenadas geográficas: 25° 23' 20,72" – 25° 25' 35,83" latitude Sul da linha do Equador e 51º 20' 21,36" – 51º 25' 14,89" longitude Oeste do Meridiano de Greenwich (Figura 1).

### Figura 1 – Localização da área de estudo

### **Documentação**

#### **Material cartográfico – meio analógico**

- Carta topográfica de Guarapuava: SG.22-V-D.III-3, Edição 1991, Escala 1:50.000, equidistância entre as curvas de nível de 20 metros.

- Cartas altimétricas das áreas testes, escala 1:10.000, equidistância entre as curvas de nível de 5 metros.

### **Imagens orbitais**

- Imagem *Shuttle Radar Topography Mission* (SRTM), obtida gratuitamente junto a EMBRAPA (MIRANDA, 2005), no formato GEOTIFF, 16 bits, resolução

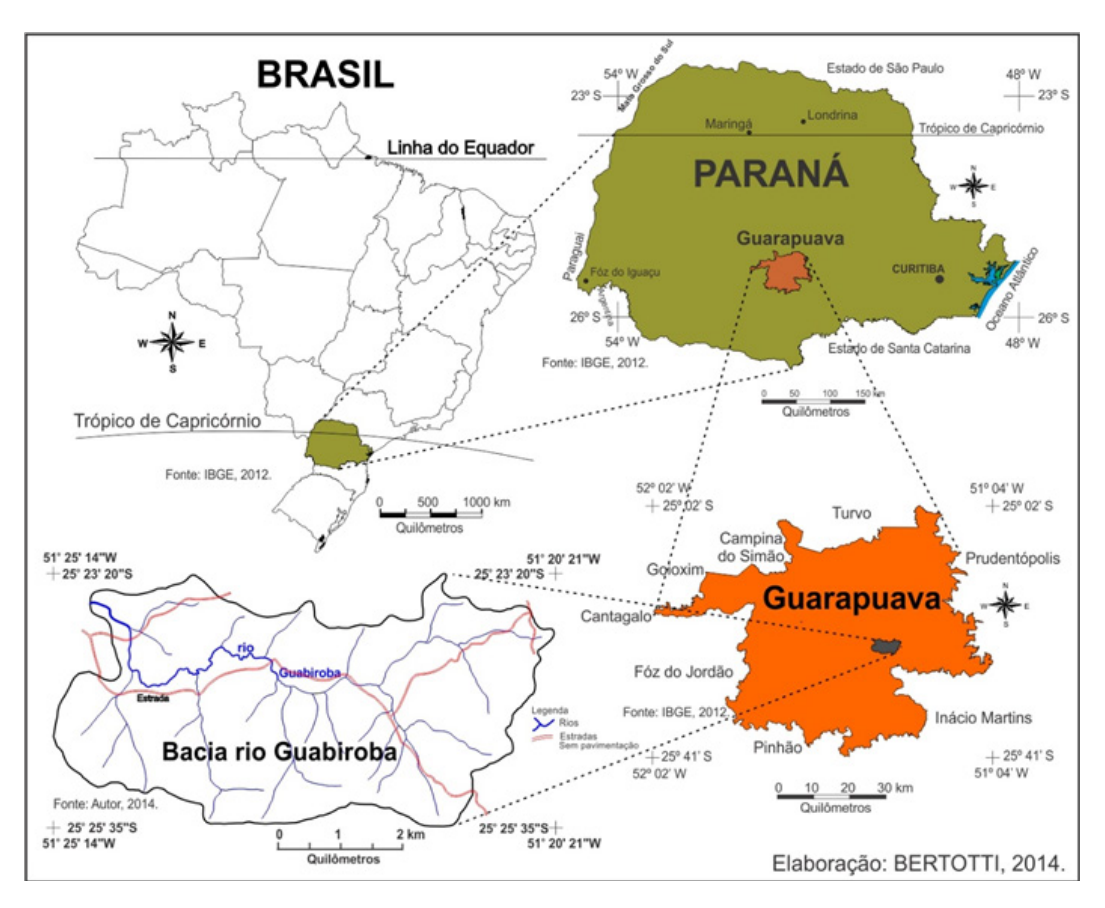

espacial: 90 metros, unidade de altitude metros, sistema de coordenadas geográficas Datum Horizontal: World Geodetic System 1984 (WGS-84), Datum Vertical: Earth Gravitational Model 1996 (EGM-96).

# **Equipamentos e programa (***software***)**

Para entrada, organização, manipulação e saída das informações do projeto foram utilizados:

- Microcomputador  $(PC)$ ; Impressora; Scanner; Global Navigation Satellite System (GNSS).

- Decidiu-se pelo emprego do *software* Sistema de Processamento de Informações Georrefeenciadas - SPRING - INPE©SPRING Versão 5.2.7 – Sistema de Processamento de Informações Georreferenciadas – (Copyright – Instituto Nacional de Pesquisas Espaciais), além das funcionalidades comuns aos sistemas desta família, o de incluir a linha de quebra, no caso a hidrografia, no processo de obtenção das cartas (mapas) de declividade, que resultam em produtos com um grau maior de precisão, o mais próximo do real, principalmente, nas áreas de vales.

# **Procedimentos metodológicos**

Para o desenvolvimento deste trabalho, optou-se pelo método comparativo que tem por desígnio realizar comparações, dentre elas a temporal, "com a finalidade de verificar similitudes e explicar divergências" (MARCONI; LAKATOS, 2003, p. 107). Dessa forma, o uso do método comparativo, enquanto de análise espacial e temporal, possui uma série de observações de campo no plano de desenvolvimento tecnológico, tais como: readequações de algoritmos; performance de *hardwares*, maior capacidade de processamento e armazenamento, remetendo à geração de documentos cartográficos digitais que reflitam a realidade.

Nesse contexto, evidenciou-se a necessidade de se avaliarem as cartas de declividade geradas no SGI/INPE em 1997, com uma metodologia que foi considerada avançada para aquele momento mas que já apresentava um grau de precisão razoável, ou seja, em torno de 50%, quando comparado com os construídos analogicamente, apontado por alguns autores, dentre eles: Valeriano, 1999; Pereira Neto, Valério Filho, 1993; Barros et al. 2005 com mapas gerados no ano de 2014, ressaltando, a evolução do s*oftware* desenvolvido pelo INPE que passou a ser denominado de SPRING.

Outro ponto, a ser enfatizado é que na bibliografia pesquisada concernente a precisão, são poucas, sendo que a maioria procuraram mostrar a variedade de procedimentos metodológicos relacionados a geração dos produtos digitais arrolados a inclinação do terreno, dentre eles a carta de declividade e hipsometria.

Assim, procurou-se também, verificar a influência que um documento gerado digitalmente, nesse caso a carta de declividade, com suas variáveis importantes, na forma determinante de um processo de decisão final.

### **Seleção das áreas de estudo**

No presente estudo, foram escolhidos dois tipos de áreas, denominadas: áreas testes e área de aplicação.

> a) Áreas testes: confeccionadas com características fisiográficas distintas e espaçamentos entre as curvas de nível bem definidos e por meio da metodologia proposta por de De

Biasi (1970), obteviveram-se as cartas de declividade analógicas, que serviu de base na comparação com as cartas de declividade geradas digitalmente.

b) Áreas de aplicação: escolhida a bacia hidrográfica do rio Guabiroba, por apresentar as seguintes características: primeiro, por ter sido gerado digitalmente; segundo, relevo heterogêneo, principalmente no que tange a inclinação, contemplando todas as classes de declividade; terceiro, por fazer parte de vários estudos, que utilizaram a carta de declividade, gerada digitalmente, como elemento importante em suas discussões, composições e análises de resultados.

# **Mapa de declividade gerados através do ábaco (analógico) e digitalmente**

A construção e delimitação das respectivas áreas de estudo foram determinadas as classes de declive de acordo Larach et al. (1984) para as áreas testes e Ross (1994) para área de aplicação (bacia hidrográfica do rio Guabiroba), ambas empregaram a metodologia proposta por De Biasi (1970) que resultaram em cartas de declividade analógicos, que posteriormente foram importados por um sistema de informação geográfica, através do processo de "scanerização", obedecendo à estratégia de entrada de dados, segundo Martins Neto e Souza (1993) e a digitalização correspondendo a metodologia apresentada por Bertotti (1997, p.59-60).

A etapa seguinte consistiu na geração final do mapa de declividade que seguiu o seguinte organograma textual:

- a) Grade Irregular Triangular (TIN): procedeu-se a sua geração com os valores apresentados pelo sistema  $[(default) \rightarrow Interpolader]$ Tipo Delaunay; Simplificação de linhas  $\rightarrow$  Tolerância de Isolinhas = 4; Distância entre Pontos de Isolinhas = 80; Tolerância de Linha de Quebra = 4; Triangulação: Menor Aresta  $(m) = 0,8$ ] para as áreas testes. Já para a área de aplicação, utilizou-se a linha de quebra do plano de informação referente ao mapa de hidrografia, pois este permitiu que as informações morfológicas importantes, como descontinuidades representadas por feições lineares de relevo (cristas) e drenagem (vales), sejam considerados durante a geração da grade triangular, possibilitando assim, modelar a superfície do terreno preservando as feições geomórficas da superfície.
- b) Geração da grade de declividade em porcentagem que incidiu na sua construção com os seguintes elementos: entrada = grade; unidade = porcentagem; tamanho do pixel =  $X 1m$ ;  $Y 1m$ .
- c) Fatiamento da grade de declividade do Modelo Numérico do Terreno (MNT), resultando em temas de imagem temáticas correspondentes a intervalos de valores chamados no programa SPRING de fatias (SPRING,

2005). Assim, um Plano de Informação (PI) da categoria numérica originou-se em um PI de categoria temática representando a declividade do terreno, consequentemente, cada fatia  $[(0-3; 3-8; 8-20; 20-45\% \rightarrow$ áreas testes) – (0-6; 6-12; 12-20; 20-30; > 30%  $\rightarrow$  área natural)] foi associada às classes temáticas propostas por Larach et al. (1984) e Ross (1994).

d) Carta final de declividade: essa etapa consistiu em recortar o plano de informação de declividade, tendo como máscara externa, tendo como parâmetros os valores da coordenadas retangular ou geográficas do PI gerado na estrutura geométrica matricial e, também, a conversão dos produtos temáticos que foram construídos na estrutura geométrica vetorial para matricial, observando-se que essas imagens possuíssem o mesmo número de linhas e colunas que as cartas geradas no SPRING, pois na incompatibilidade desses valores, não é possível realizar a etapa seguinte, que foi o da tabulação cruzada, permitindo a obtenção de dados para sua análise e posterior conclusão.

### **Grade Retangular**

Observa-se, na literatura, a Grade Retangular contínua sendo como uma das etapas do processo de geração dos mapas (cartas) de declividade nos Sistemas de Informações Geográficas. Diante disso, resolveu-se avaliar as variáveis necessárias à geração de Grade Retangular [Interpoladores (MédiaPond./Cota/Quad.; Média Ponderada; Média Simples; Vizinho mais Próximo)] e ainda na geração da Grade Retangular a variável TIN com algoritmos interpoladores, Linear, Quíntico sem lin. quebra, para estruturação dos dados, através da análise das informações relativas à área teste NI02. Posteriormente esses dados foram comparados com os resultados obtidos por meio da grade TIN, seguiu o fluxograma (Figura 2).

# **Cartas de declividade geradas a partir das imagens SRTM**

Dentre as muitas possibilidades de obter-se a carta de declividade, alternativa que se apresenta em muitos trabalhos, esta foi gerada a partir da imagem *Shuttle Rad Topography Mission,* conhecida como imagem SRTM, que foi empregada na área natural (bacia hidrográfica do rio Guabiroba) e que seguiu a metodologia constante no tutorial 4, elaborado pela Escola Superior de Agricultura "Luiz de Queiroz" (ESALQ, 2010), observando, principalmente, os valores das distâncias altimétricas que foram iguais às da carta topográfica quando da geração das isolinhas e, o mesmo tempo, o sistema de coordenadas geográficas Datum Horizontal: WGS-84.

# **Cálculo das porcentagens de acerto e erro**

Cada área foi quantificada e, posteriormente analisada, computando-se os

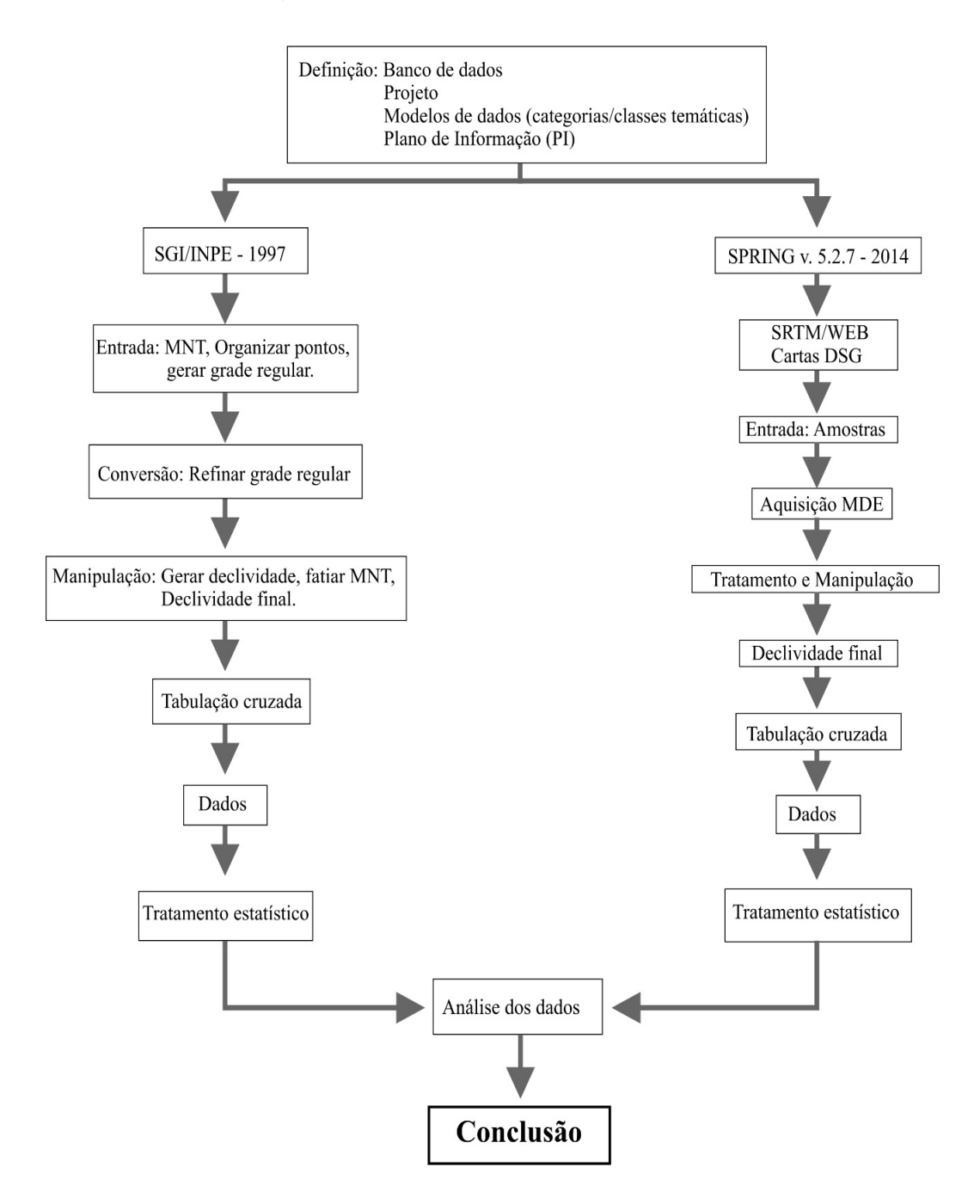

# Figura 2 – Fluxograma de atividades demonstrando os procedimentos metodológicos no SIG e SPRING/INPE

*Fonte: Autores (2014).* 

valores em matrizes de relação, entre as áreas reais e cada um dos Planos de Informação (PI), obtidos no Sistema de Informação Geográfica (SIG). Foram calculadas, as porcentagens de acerto e os erros de omissão e inclusão dos PI's relacionados, conforme as equações adaptadas de Mendonça (1980), abordadas na metodologia de Donzeli et al. (1983) e Pereira Neto e Valério Filho (1993).

A etapa seguinte consistiu na aplicação do teste de Tukey, que utiliza um valor para julgar todas as diferenças entre as médias.

# **Resultados e Discussão**

### **Resultados das áreas testes**

Na literatura consultada, foram encontrados vários trabalhos que fazem uso dos mapas ou cartas de declividade, sendo que a maioria apresenta apenas como foram realizados, ou seja, fazendo menção sobre qual foi a melhor forma de gerar estes produtos, sem contudo, aludir aos dados iniciais e aos produtos gerados a partir dos mesmos, havendo portanto, uma grande deficiência de informações no que se refere à análise sobre os melhores parâmetros e, consequentemente, do grau de precisão.

### **Geração da Grade Retangular**

Os valores apresentados na tabela 1 são resultantes da análise dos dez PI's, referente às áreas testes, gerados no SPRING, sendo selecionado o PI N02, por apresentar os melhores resultados.

Em relação à Porcentagem de Acerto (PA), por meio das tabulações cruzadas, (Tabela 1) observa-se, num primeiro plano, que os mesmos apresentam uma variação acentuada entre os resultados, ressalvando a TIN\_L, no qual se percebe uma homogeneidade no que se refere a PA entre as classes e, também, a melhor semelhança com a área real. Sendo Gomes et al. (2007) chegaram a mesma conclusão, elegendo, para grade regular, como sendo o mais adequado, o interpolador Média

Tabela 1 – Demonstrativo da tabulação cruzada (CROSTAB) do PI N02 (Ábaco) com os PI's resultantes da aplicação de diferentes interpoladores, sendo os resultados de Porcentagem de Acerto (PA)

| Classes de<br>Declive | MPCQ % | MPO .<br>$\frac{0}{0}$ | ΜP<br>$\%$ | MS<br>$\frac{0}{0}$ | VMP<br>$\frac{0}{0}$ | TIN<br>$\frac{0}{0}$ | TIN_Q<br>$\frac{0}{0}$ |
|-----------------------|--------|------------------------|------------|---------------------|----------------------|----------------------|------------------------|
|                       |        |                        |            |                     |                      | 99,95                |                        |
| $0 - 3$               | 75,44  | 89,08                  | 89,05      | 81,07               | 99,15                |                      | 88,86                  |
| $3 - 8$               | 45,15  | 40,44                  | 40,43      | 6,76                | 0,00                 | 98,69                | 97,25                  |
| $8 - 20$              | 50,15  | 43,11                  | 43,11      | 22,88               | 0,00                 | 99,27                | 93,54                  |
| $20 - 45$             | 61,90  | 50,98                  | 50,99      | 42,35               | 13,41                | 89,41                | 83,91                  |
| Total                 | 54,83  | 54,03                  | 54,02      | 30,81               | 26,26                | 98,51                | 93,61                  |

*Fonte: Autor (2014).*

Nota: MPCQ = Média Pond./Cota/Quad.; MPQ = Média Pond./Quad.; MP = Média Ponderada; MS = Média Simples; VMP = Vizinho Mais Próximo; TIN\_L = Triangulated Irregular Network (Grade Triangular) Linear; TIN Q = Grade Triangular Quíntico sem lin. Quebra.

Ponderada por Cota Quadrante (MPCQ), já o interpolador TIN\_L, que apresentou os melhores resultados, remete aos dados de base da grade triangular irregular, sendo, consequentemente, seus resultados, semelhantes ao da grade TIN.

# **Geração da Grade Triangulated Irregular Network - TIN**

Das médias de aderência apresentadas na tabela 2, observa-se, segundo o Teste de Tukey, que apresentaram diferenças significativas, em nível de 5% de probabilidade, o que vem comprovar que há diferenças entre os valores de interpolação.

No entanto, para Gomes (1989), que menciona o fato de não haver um

método de interpolação perfeito, a precisão necessária será em função da finalidade do modelo. É possível que, pela natureza e características bem diferenciadas de cada área de estudo, aconselha-se que seja empregado o interpolador que apresente o melhor resultado.

A complementação dessa etapa de estudos compreendeu a determinação dos planos de declividade e posterior fatiamento e recorte, operações que não interferiram na obtenção dos mapas de declividade.

A etapa seguinte consistiu na reunião dos dados provenientes da Porcentagem de Acerto (PA) por classe e da Porcentagem de Acerto Total (PAT), quadro 1, das dez áreas testes, adquiridos no Sistema Geográfico de Informação (SGI/INPE) em 1997, e do

Tabela 2 – Resultado das informações para os testes de significância - Teste de Tukey – para as médias referente aos índices de aderência dos interpoladores

| $N^{\underline{\text{o}}}$ | Nome          | $N^{\circ}$ Repet. | Médias Ad. (m <sup>2</sup> ) | 5%               |
|----------------------------|---------------|--------------------|------------------------------|------------------|
| 1                          | <b>VMP</b>    | 120                | 2.632.503,22                 | A                |
| 2                          | MS            | 120                | 2.227.596,35                 | $\boldsymbol{A}$ |
| 3                          | MP            | 120                | 932.327,92                   | A                |
| $\overline{4}$             | <b>MPQ</b>    | 120                | 932.059,17                   | A                |
| 5                          | <b>MPCQ</b>   | 120                | 811.123,97                   | A                |
| 6                          | TIN_Q         | 120                | 11.146,62                    | B                |
|                            | $TIN +$       | 120                | 4.396,95                     | B                |
| 8                          | TIN_C_ISOL    | 120                | 1.275,14                     | <b>BC</b>        |
| 9                          | $TIN -$       | 120                | 1.029,12                     | <b>BC</b>        |
| 10                         | TIN_M_ANG.    | 120                | 1.012,41                     | $\mathcal{C}$    |
| 11                         | TIN L         | 120                | 838,13                       | C                |
| 12                         | TIN DELAUNAY* | 120                | 828,54                       | $\mathbf C$      |

*Fonte: Autor (2014).*

Nota: - VMP: Vizinho Mais Próximo; MS: Média Simples; MP: Média Ponderada; MPQ: Média Pond./Quad.; MPCQ: Média Pond./Cota/Quad.; TIN\_Q: Grade Triangular – Quíntico sem lin. quebra; TIN+: Grade Triangular com valores maiores que default; TIN\_C\_ISOL: Grade Triangular com Isolinhas; TIN-: Grade Triangular com valores inferiores aos default; TIN\_M\_ANG.: Grade Triangular Menor Ângulo; TIN\_L: Grade Triangular – Linear; TIN\_DELAUNAY: Grade Triangular default.

\* default

- Médias da mesma coluna seguidas por letras distintas diferem entre si ao nível de 5%.

Sistema de Processamento de Informações Georreferenciadas (SPRING/INPE), ambas obtidos em 2014.

Os resultados mostraram que uma porcentagem média de acerto total da ordem de 90,43% em 1997 e de 98,65%, em 2014, com um valor mínimo de 12,99%, em 1997 e de 75,54%, em 2014 e máximo de 94,63% ,em 1997 e de 99,97%, em 2014. Os resultados mostraram um bom índice de acerto para a maioria das classes, mas, com erros maiores nas classes de declive mais pronunciadas.

Os resultados aqui apresentados estão de acordo com Moretti, Kofler e Teixeira (1989) havendo diferença significativa entre o processo manual (ábaco) e usando o Sistema de Informação Geográfica para obter a carta de declive. Thomazini, Silvestre, Cunha (2012) também desenvolveram estudos comparando cartas de declividade obtidas através da metodologia proposta por De Biasi (1992) com as geradas em um Sistema de Informações Geográficas, nos

94,63

99,96

quais, os resultados obtidos, principalmente, em termos de detalhes, e por ser esta uma propriedade importantíssima do documento, apresentaram um grau de irregularidades, que podem ser consideradas significativas.

As áreas NI 06, NI 07 e NI 08 que, em 1997, apresentaram baixos índices de porcentagem de acerto, em 2014, os resultados foram bem superiores, em torno de 200, 90 e 600%, respectivamente.

# **Resultados da área natural: bacia hidrográfica do rio Guabiroba**

Os resultados iniciais das classes de declividade foram provenientes da metodologia referente aos Modelos Numéricos do Terreno (MNT) que incidiu no emprego da grade regular na área natural da bacia hidrográfica do rio Guabiroba, apresentados no gráfico 1.

A variação da grade retangular com os valores de resolução horizontal e vertical, demonstrou que foram muito próximos,

90,00

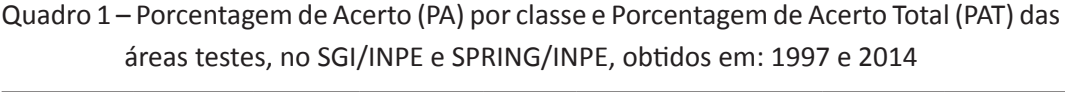

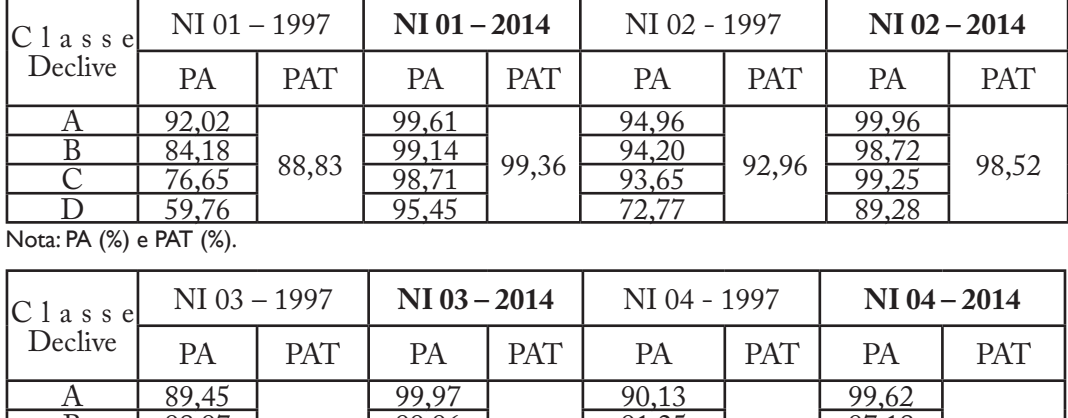

98,89

 $\frac{C}{D}$  93,29  $\frac{98,55}{26.58}$  98,55  $\frac{84,44}{26,88}$  94,70

 $\frac{B}{C}$  98,97 94,63  $\frac{99,96}{98,55}$  98,89  $\frac{91,25}{84,44}$  90,00  $\frac{97,18}{94,70}$  98,16

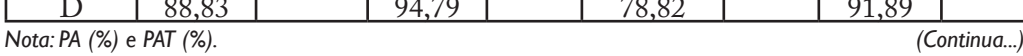

Quadro 1 – Porcentagem de Acerto (PA) por classe e Porcentagem de Acerto Total (PAT) das áreas testes, no SGI/INPE e SPRING/INPE, obtidos em: 1997 e 2014

 *(...continuação...)*

| Classe'<br>Declive | $NI$ 05 - 1997 |            | $NI$ 05 $-$ 2014 |            | NI 06 - 1997 |            | $NI$ 06 $-$ 2014 |            |
|--------------------|----------------|------------|------------------|------------|--------------|------------|------------------|------------|
|                    | PA             | <b>PAT</b> | PA               | <b>PAT</b> | PA           | <b>PAT</b> | PA               | <b>PAT</b> |
| А                  | 93,82          |            | 99,62            |            | 91,66        |            | 99,50            |            |
| B                  | 94,86          | 93,74      | 97,22            | 98,41      | 76,40        | 88,87      | 97,57            | 98,83      |
| $\mathcal{C}$      | 88,47          |            | 92,09            |            | 72,15        |            | 92,02            |            |
| D                  | 76,31          |            | 91,71            |            | 34,98        |            | 84,17            |            |

Nota: PA (%) e PAT (%).

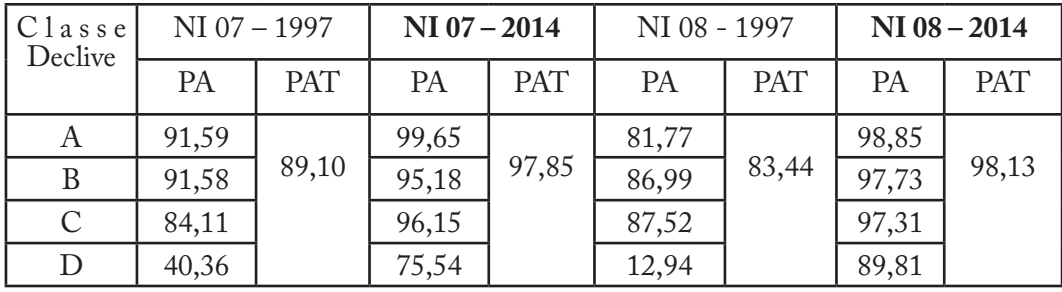

Nota: PA (%) e PAT (%).

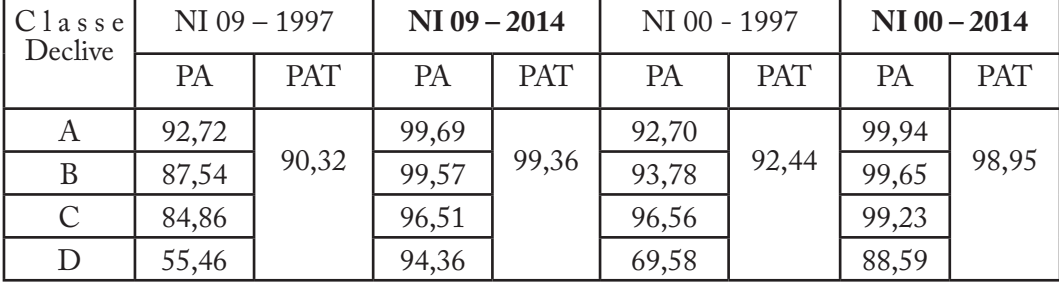

*Fonte: Autor (2014).* Nota: PA (%) e PAT (%).

no entanto, quando comparados com os valores ótimos de cada classe os resultados podem ser considerados insatisfatórios. Segundo Assad (1998), a utilização de resoluções horizontal e vertical muito pequena aumenta consideravelmente o tempo de processamento das etapas seguintes, manipulação de dados e, além disto, pode ocorrer a saturação dos *pixels*.

A área obtida de cada classe de declividade das duas cartas, as quais *(...Conclusão.)*

foram geradas no SPRING, sendo uma com base na carta topográfica da DSG e outra com imagem SRTM, é mostrada na tabela 3, referente à bacia hidrográfica do rio Guabiroba, que se caracteriza por apresentar um relevo bastante variado e um perímetro irregular, originando, consequentemente, cartas de declividade com grau elevado de complexidade.

Um exagero no aumento do número de linhas e colunas em relação

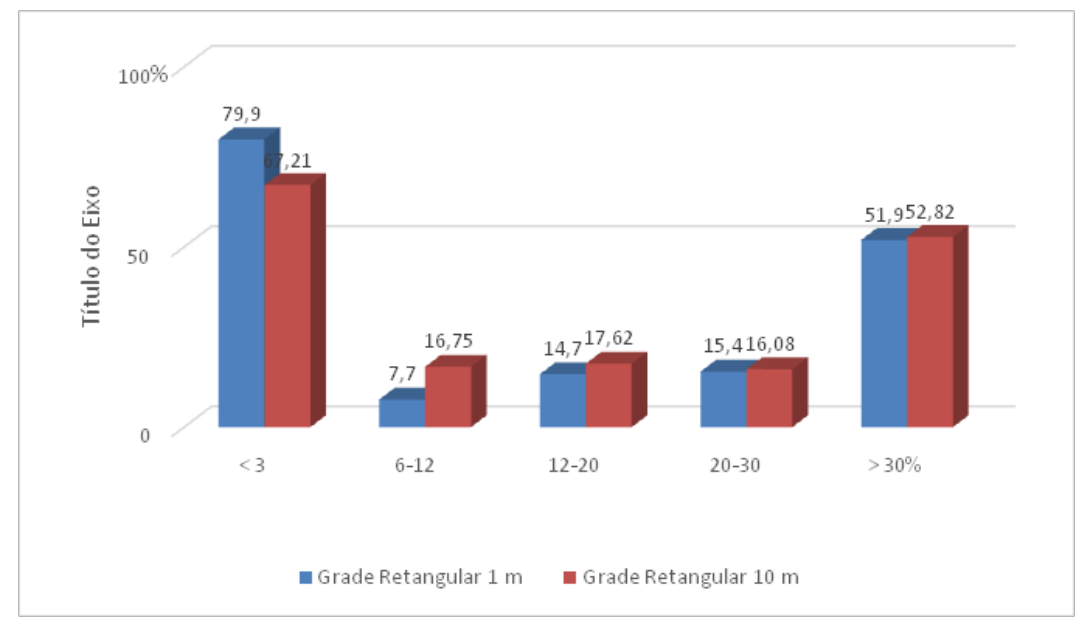

Gráfico 1 – Porcentagem de acerto obtida com a variação da grade retangular

*Fonte: Autor (2014).*

aos apresentados pelo sistema (*default*), não necessariamente produzirá um modelo de terreno com maior grau de precisão, corroborando a posição de Gomes e Dias (1990, p. 730), a "definição de uma grade mais densa não cria maior número de amostras, mas sim um maior número de pontos interpolados."

Observando os resultados obtidos digitalmente (Carta topográfica SPRING, Imagem SRTM 90) obedecendo aos dados apresentados pelo SPRING (*default*), com os dados da carta topográfica (ábaco) constata-se uma variação significativa entre os valores de classes, devido, principalmente, aos dados de entrada (Amostras).

Continuando a observação comparativa, referente aos dados das Áreas Classificadas (AC), geradas no SPRING em 2007, com os dados obtidos no SPRING 2014, nota-se que a diferença entre as classes de declive não foi superior a 7% exceto a classe de 6-12% que apresentou valor de 24,2%. Nesse período (2007- 2014), o sistema de processamento de informações georreferenciadas já possuía a função de gerar a declividade a partir da Grade Triangular Irregular (TIN) que segundo Felgueiras (1991) utiliza algoritmo de organização das amostras que tem por finalidade melhorar a performance dos processos de geração dos modelos.

A etapa seguinte consistiu na obtenção dos índices de cruzamento entre os referidos Planos de Informação (PI's), porcentagem de acerto e porcentagem de acerto total, cujos resultados são apresentados na tabela 4.

Os índices apresentados na tabela 4 foram levantados por meio de procedimentos metodológicos semelhantes, quanto aos dados de entrada, com os obtidos quando da aplicação dos melhores resultados gerados no SGI,

| Classes<br>Declive % | Carta topográfica<br>Abaco | Carta topográfica<br>SPRING | Imagem SRTM<br>90 | Carta clinográfica<br>(LUIZ, 2007) |
|----------------------|----------------------------|-----------------------------|-------------------|------------------------------------|
| $0 - 6$              | 3.847.128,72               | 3.870.162,00                | 4.458.838,00      | 3.970.000,00                       |
| $6 - 12$             | 4.625.424,19               | 4.422.929,00                | 5.223.045,00      | 3.560.000,00                       |
| $12 - 20$            | 5.814.749,67               | 6.011.694,00                | 7.047.674,00      | 6.380.000,00                       |
| $20 - 30$            | 3.968.079,32               | 5.139.188,00                | 4.682.870,00      | 5.290.000,00                       |
| >30                  | 5.423.914,16               | 4.235.071,00                | 2.270.230,00      | 4.440.000,00                       |
| Total                | 23.679.296,08              | 23.679.044,00               | 23.682.657,00     | 23.670.000,00                      |
|                      |                            |                             |                   |                                    |

Tabela 3 – Quantificação das áreas das classes das cartas de declividade obtidas no SPRING, referente bacia hidrográfica do rio Guabiroba-PR

*Fonte: Autor (2014).*

no ano de 1997, na micro bacia Noema, localizada no município de Ponta Grossa que foi de 54,92% (índice de porcentagem de acerto total – PAT), podendo ser comparado devido a semelhanças de dados de entrada, significa que houve um aumento de eficiência de 46,2%, podendo ser atribuído ao desenvolvimento e aperfeiçoamento das ferramentas dos diversos módulos que compoem o sistema (*software*) e a robustez cada vez maior no processamento de dados (*hardware)*.

A tabela 5 apresenta os dados referentes à tabulação cruzada da carta de declividade obtida no ábaco com a carta de declividade gerada com os dados de entrada provenientes da Imagem *Shuttle Rad Topography Mission*  (SRTM), com resolução a espacial das células nos dados fonte é de 3 arco segundos (3"), 92,766245 metros (Figura 4).

Ao analisar a Porcentagem de Acerto (PA), no cruzamento (CZ02), observa-se, que as classes de declividade próximas ao relevo plano, suave ondulado e ondulado as diferenças são compatíveis apresentando pequenas diferenças entre elas em termos de valores relativos. Ainda nessa linha de abordagem, quando analisada a classe de

declividade atinente ao relevo forte ondulado, apresenta uma diferença significativa. Segundo Ludwig e Scheider (2006), o modelo digital de terreno gerado a partir dos dados de entrada da imagem SRTM, subestimou os valores de altitude em relevos considerados planos e superestimou em relevos acidentados, consequentemente, as classes de declive obtidas a partir dessas informações que apresentaram os menores erros de omissão estão relacionadas aos relevos suaves, e por conseguinte, os maiores erros estão relacionados aos relevos movimentados.

Segundo Rodrigues et al. (2005, p.9) a NASA realizou levantamentos de campo para se obter uma avaliação do Modelo Digital de Terreno / *Shuttle Rad topography Mission* (MDT / SRTM), aponta para um erro absoluto de 6,2 m em 90% dos dados para a América do Sul.

Para Brandão e Santos (2009, p. 4665), a construção do modelo de grade é constituída por "conjunto de pontos tridimensionais dispostos convenientemente numa malha retangular ou quadrada a partir dos pontos amostrais" que são determinados com a entrada de dados da imagem SRTM que possuiu resolução espacial de 90 m,

Tabela 4 - Índices do cruzamento – CZ01 (Declividade ábaco X Declividade carta topográfica) – bacia hidrográfica do rio Guabiroba-PR

| Classes<br>Declive | ACC(m <sup>2</sup> ) | PA(%) | EO(%) | EI(%) | PAT $(\% )$ | EOT(%) |
|--------------------|----------------------|-------|-------|-------|-------------|--------|
| $<6\%$             | 3.406.495,00         | 88,55 | 11,45 | 2,34  |             |        |
| $6 - 12\%$         | 4.020.131,00         | 86,91 | 13,09 | 2,11  |             |        |
| 12-20%             | 4.693.898,00         | 80,72 | 19,28 | 7,38  |             | 19,73  |
| 20-30%             | 3.106.187,00         | 78,28 | 21,72 | 10,31 | 80,27       |        |
| $>30\%$            | 3.781.319,00         | 69,72 | 30,28 | 2,49  |             |        |
| Total              | 19.008.030,00        | 80,27 | 19,73 |       |             |        |

*Fonte: Equações adaptadas de Mendonça (1980).*

Nota: ACC = Área Corretamente Classificada; PA = Porcentagem de Acerto; EO(%) = Porcentagem de Erro de Omissão; EI (%) = Porcentagem de Erro de Inclusão; PAT (%) = Porcentagem Total de Acerto; EOT (%) = Porcentagem de Erro de Omissão Total.

Tabela 5 - Índices do cruzamento – CZ02 (Declividade ábaco X Declividade Imagem SRTM 90)

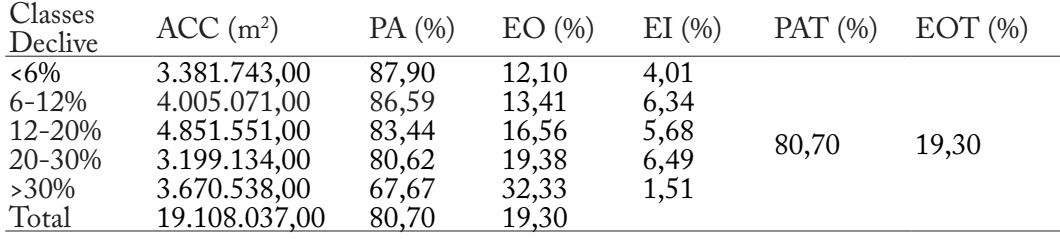

*Fonte: Equações adaptadas de Mendonça (1980).*

Nota: ACC = Área Corretamente Classificada; PA = Porcentagem de Acerto; EO (%) = Porcentagem de Erro de Omissão; EI (%) = Porcentagem de Erro de Inclusão; PAT (%) = Porcentagem Total de Acerto; EOT (%) = Porcentagem de Erro de Omissão Total.

Figura 4 - Carta de declividade gerada no SPRNG a partir das isolinhas proveniente da Imagem *Shuttle Rad Topography Mission* (SRTM-90)

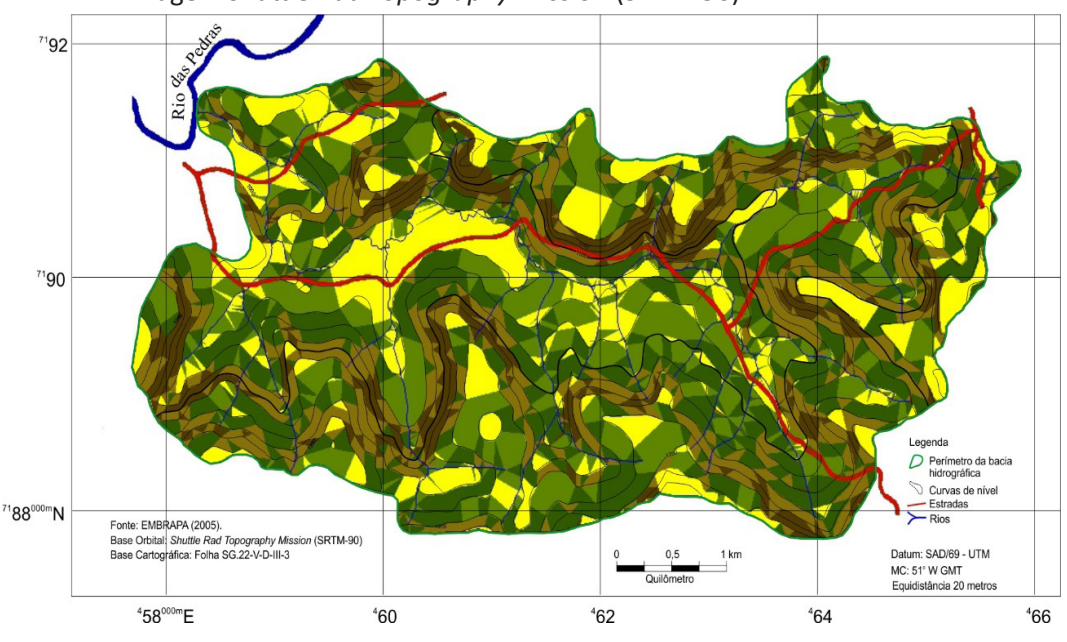

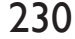

230 *Ambiência - Revista do Setor de Ciências Agrárias e Ambientais V.11 N.1 Jan./Abr. 2015*

gerando uma matriz de confusão quando da interpolação com espaçamentos entre as isolinhas que apresentam espaçamentos inferiores, tendo como consequência a saturação do pixel na construção da declividade, dando origem a classes diferentes do valor real.

# **Conclusão**

Este estudo permitiu, inicialmente, comprovar o grande potencial do Sistema de Processamento de Imagens Georreferenciadas (SPRING) na integração, recuperação, transformação e manipulação de dados originados de fontes de sensores espaciais (detecção remota, sensoriamento remoto, sistemas de posicionamento global) e dados tradicionais, levantamento topográficos, cartográficos.

Avaliando o presente estudo, podese afirmar que cumpriu a finalidade principal a que se propunha, ou seja, possibilitou a obtenção de informações importantes, mencionadas a seguir que, empregadas no SPRING, aumentaram o grau de precisão, quando da geração das cartas (mapas de declividade).

Os resultados obtidos da série de experimentos realizados com as áreas testes referentes aos anos de 1997 e 2014, foram extremamente satisfatórios, principalmente nas classes de declive nas quais o relevo apresentava fortes inclinações, conforme os resultados obtidos de avaliação crescente, que foram: classes de declive A=9,6; B=9,7; C=12,6 e D=104,5%.

Quanto à alternativa dos dados de entrada no SPRING, provenientes das imagens SRTM-90, disponíveis gratuitamente no site da EMBRAPA, na geração das cartas (mapas) de declividade apresentou bom grau de correção, no entanto, se faz necessário mais estudos, com novos parâmetros, com o objetivo de aproximar-se dos resultados considerados bons, principalmente no que diz respeito às áreas declivosas.

Os resultados apresentados neste trabalho foram possíveis devido ao recorte espacial ser em torno de 24 km2 , e escala de 1:50.000, ou seja, para áreas maiores a 500 km2 , com escalas menores que 1:250.000, se requer em equipamentos com maior capacidade de processamento. Além disso, uma das qualidades do sistema para que a rapidez que é, não seja prejudicada, devido à resolução espacial de imagens de declividade, que neste estudo foi de um metro.

A grade *Triangular Irregular Network* (TIN), com a linha de quebra, comparada com a grade regular, permitiu obter a imagem de declividade, e posterior fatiamento em graus ou em porcentagem, gerando, por fim, os mapas ou cartas de declividade com maior de precisão aproximando do real.

Os mapas ou cartas de declividade são documentos importantíssimos em diversos estudos, como por exemplo: o cruzamento do mapa de declividade, geologia, pedologia, cobertura vegetal, áreas de proteção ambiental, malha viária, rede hidrográfica e áreas urbanas, assim, conseguindo-se um mapa ou carta de aptidão com áreas com restrições, sem restrições e restrições intercessoras para estudos de implantação de aterros sanitários, importante informação técnica para as decisões de políticas públicas.

Concluindo ao empregar a carta ou mapa de declividade digital gerados nos Sistemas de Informações Geográficas, em composição de estudos, sugere-se que sejam convalidados, principalmente nas áreas de relevo acentuado (forte ondulado e montanhoso) para que os resultados finais apresentem os índices mais próximos do real.

# **Referências**

ASSAD, M. L. L. Sistema de informações geográficas na avaliação da aptidão agrícola de terras. In: ASSAD, E. D.; SANO, E. E. (Ed.). **Sistemas de informações geográficas na avaliação de terras para agricultura.** 2. ed. rev. e ampl. - Brasília: DF, EMBRAPA-SPI/ EMBRAPA - CPAC, 1998. p. 191-229.

BARROS, R. S.; CRUZ, C. B. M.; REIS, R. B.; COSTA JÚNIOR, N. de A. Avaliação do modelo digital de elevação do SRTM na ortorretificação de imagens Landsat 7 – área de aplicação: Angra dos Reis, RJ. In: SIMPÓSIO BRASILEIRO DE SENSORIAMENTO REMOTO, 12., Goiânia. **Anais...** São José dos Campos: INPE, 2005. p. 3997-4004.

BERTOTTI, L. G. **Técnicas de geoprocessamento na análise do relevo e da declividade para estudos temáticos de solos**. 1997. 156 f. Dissertação (Mestrado em Agronomia) – Universidade Federal do Paraná, Curitiba, 1997.

BRANDÃO, T. F.; SANTOS, R. L. O uso de Imagens SRTM na modelagem de fenômenos hidrológicos (escoamento superficial). In: SIMPÓSIO BRASILEIRO DE SENSORIAMENTO REMOTO, 14., 2009, Natal. **Anais…** São José dos Campos: INPE, 2009. p. 4663-4670.

BURROUGH, P. A. **Principles of geographical information system for land resources assessment**. Oxford: Clarendon Press, 1990.

BURROUGH, P. A.; McDONNELL, R. A. **Principles of Geographical Information Systems -** Spatial Information Systems and Geoestatistics). 2. ed. Oxford: Oxford University Press, 1998. 356 p.

CARVALHO, G. M. B. de S.; VALÉRIO FILHO, M.; MEDEIROS, J. S. Aplicação de técnicas de sensoriamento remoto e geoprocessamento na identificação da erosão dos solos na bacia do rio Aracoiaba-CE. In: SIMPÓSIO BRASILEIRO DE SENSORIAMENTO REMOTO, 7., 1993, Curitiba. **Anais...** Curitiba: Gráfica do INPE, 1993. v. 3, p. 188-198.

DE BIASI, M. A carta clinográfica: os métodos de representação e sua confecção. **Revista do Departamento de Geografia**, São Paulo, n.6, p. 45-53, 1992.

DE BIASI, M. Carta de declividade de vertentes: confecção e utilização. **Geomorfologia**, São Paulo, n.1, p.89-94, 1970.

DONZELI, P. L.; et al. Imagens orbitais e de radar na definição de padrões fisiográficos aplicados ao solo. **Revista Brasileira de Ciência do Solo**, Campinas, n.7, n.1, p. 89-94, 1983.

ESALQ. Escola Superior de Agricultura "Luiz de Queiroz" – Universidade de São Paulo (USP). **Tutorial 4** – Exemplo da Fazenda Areão ESALQ – Processar MNT no SPRING - para as aulas do uso do SPRING. Piracicaba: ESALQ, 2010. 17 p.

FELGUEIRAS, C. A. **Modelagem numérica de terreno**. São José dos Campos: INPE, 1991. Tutorial GIS, p. 1-39.

GOMES, W. **Amostragem e interpolações em modelos digitais de terreno**. 1989. [S.I.]. Dissertação (Mestrado em Sensoriamento Remoto) – Instituto Nacional de Pesquisas Espaciais, São José dos Campos, 1989.

GOMES, W.; DIAS, L. A. V. Proposta de um novo método de amostragem para modelos digitais de elevação. In: SIMPÓSIO BRASILEIRO DE SENSORIMENTO REMOTO, 6., 1990, Manaus. **Anais...** São José dos Campos: INPE/SELPER/ISPRS/SBC, 1990. p. 724-731, v. 3.

GOMES, G. S.; SILVA, J. S.; LEITE, E. P. F. Avaliação de interpoladores determinísticos para obtenção de modelo numérico do terreno da bacia hidrográfica do rio Aratu-PB. In: SIMPÓSIO BRASILEIRO DE CARTOGRAFIA GEOTÉCNICA E AMBIENTAL, 6., 2007, Uberlândia. **Publicações...** São José dos Campos: INPE, 2007. p. 397-404.

IBGE. Instituto Brasileiro de Geografia e Estatística. **Atlas geográfico escolar**. 6. ed. Rio de Janeiro: IBGE, 2012. 215 p.: il., mapas, retrs., colors.

IBGE. Instituto Brasileiro de Geografia e Estatística. **Manual de classificação da vegetação brasileira**. Rio de Janeiro: IBGE, 1992. 92 p. Série Manuais Técnicos em Geociências, n.1.

LARACH, J. O. I.; CARDOSO, A.; CARVALHO, A. P.; HOCHMULLER, D. P.; MARTINS, J. S.; RAUEN, M. J.; FASOLO, P. J. POTTER, R. O. **Levantamento de reconhecimento dos solos do estado do Paraná**. Londrina: Embrapa/IAPAR, 1984.

LUDWIG, R.; SCHNEIDER, P. Validation of digital elevation models from SRTM X-SAR for applications in hydrologic modeling. **ISPRS Journal of Photogrammetry & Remote Sensing**, v. 60, n.5, p. 339-358, 2006.

LUIZ, J. C. **As unidades de paisagem na bacia do rio Guabiroba Guarapuava-PR e a fragilidade ambiental**. 2007. 200f. Dissertação (Mestrado em Geografia) – Universidade Estadual de Maringá, Maringá, 2007.

MARCONI, M. A.; LAKATOS, E. M. **Fundamentos de metodologia científica.** 5. ed. São Paulo: Atlas, 2003. 312 p.

MARTINS NETO, A. P.; SOUZA, N. M. Estudo sistemático de modelo numérico de terreno com o Sistema de Informações Geográficas (SGI/INPE). In: SIMPÓSIO BRASILEIRO DE SENSORIAMENTO REMOTO, 7., 1993, Curitiba. **Anais...** Curitiba: INPE/SEMA/ SELPER/ISPRS/SBC, 1993. p. 381-389. v. 2.

MENDONÇA, F. J. **Uso de dados do Landsat para avaliação de áreas ocupadas com canade-açúcar no estado de São Paulo**. São José dos Campos: INPE, 1980.

MINISTÉRIO DO EXÉRCITO. Departamento de Engenharia e Comunicações. **Guarapuava**. Brasília, DF, Diretoria de Serviço Geográfico, 1991. 1 Folha SG.22-V-D-III-3: Color., 52 x 60 cm, 1:50.000.

MIRANDA, E. E. de; (Coord.). **Brasil em Relevo.**  Campinas: Embrapa Monitoramento por Satélite, 2005. Disponível em: <http://www.relevobr.cnpm.embrapa.br>. Acesso em: 22 ago. 2014.

MORETTI, E.; KOFLER, N. F.; TEIXEIRA, A. L. A. Técnicas digitais para mapeamento da declividade e orientação de vertentes baseadas no uso de Sistemas de Informação Geográfica. **Boletim de Geografia Teorética**, Rio Claro, v. 19, n. 37-38, p. 29-52, 1989.

PEREIRA NETO, O. C.; VALÉRIO FILHO, M. Análise comparativa de métodos para elaboração de cartas de declividade aplicadas a estudos do meio físico. In: SIMPÓSIO BRASILEIRO DE SENSORIAMENTO REMOTO, 7., 1993, Curitiba. **Anais...** São José dos Campos: INPE/SEMA/SELPER/ISPRS/SBC, 1993. p. 226-232. v. 2.

ROCHA, C. H. B. **Geoprocessamento**: tecnologia transdisciplinar. Juiz de Fora: Editora do autor, 2002. 220 p.

RODRIGUEZ, E.; MORRIS, C. S.; BELZ, J. E.; CHAPIN, E. C.; MARTIN, J. M.; DAFFER, S. **An assessment of the SRTM topographic products**: Pasadena: Jet Propulsion Laboratory, 2005. 143 p.

ROSS, J. L. S. Análise empírica da fragilidade dos ambientes naturais e antropizados. **Revista do Departamento de Geografia**, São Paulo, n.8, p.63-74, 1994.

SPRING: Integrating remote sensing and GIS by object-oriented data modelling. CAMARA, G.; SOUZA, R. C. M.; FREITAS, U. M.; GARRIDO. J. **Computers & Graphics**, v. 20, n.3, p. 395-403, May-Jun, 1996. Versão 5.2.7.

THOMAZINI, L. S.; SILVESTRE, E. R.; CUNHA, C. M. L. Análise comparativa de técnicas cartográficas para o mapeamento clinográfico. **Revista Geonorte**, Manaus, v. 2, n.4, p. 1206-1216, 2012.

VALERIANO, M. M. **Estimativa de variáveis topográficas para modelagem da perda de solos por geoprocessamento.** 1999. 172 f. Tese (Doutorado em Geociências) – Instituto de Geociências e Ciências Exatas, Universidade Estadual Paulista, UNESP, Rio Claro, 1999.